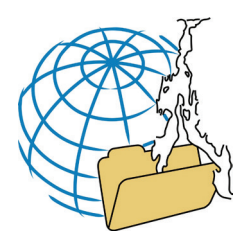

# **Omogeneità dei siti speleo e integrazione di servizi a rete con i FEED RSS**

ANDREA SCATOLINI<sup>1</sup>

1 Associazione "La Scintilena", Via Mazzini 54, 05035 Narni (TR), cell. 3357825523, andrea\_scatolini@tin.it

#### **Abstract**

Information on how speleology can use the Internet to share news through official websites, which can be easily approved using various free programs available online.

#### **Keywords**

Communication, Newsletters, Feed Aggregators, Press Reviews

#### **Riassunto**

Indicazioni su come la speleologia può utilizzare internet per la diffusione delle notizie attraverso dei propri siti che possono essere agevolmente omologati utilizzando vari programmi gratuiti reperibili in rete.

#### **Parole Chiave**

Comunicazione, Newsletter, Aggregatori di Feed, Rassegna stampa

#### **Premessa**

La rete internet è già considerata uno strumento che omologa diversi tipi di siti, piattaforme, linguaggi di programmazione; probabilmente l'html è il vero linguaggio globale. La validazione del W3C assicura standard html omologati per i siti istituzionali, ma questo non è sufficiente per garantire una unificazione.

I siti speleo italiani nascono in tempi e modi diversi, con diverse finalità, così l'omologazione sembra impossibile.

La tecnologia internet fornisce però lo strumento della Syndacation con il *FEED RSS* che toglie formattazione, colore e tipo di carattere alle informazioni, uniformando titolo e corpo delle pagine internet, che possono essere riaggregate e riassemblate con altri criteri, insieme ai testi di altri siti speleo.

La ripubblicazione automatica di titoli, link, articoli, di altri siti nel sito che ha aderito al *FEED RSS* fa in modo che la rete dei siti di speleologia possa aggiornarsi costantemente in modo che ogni sito della rete possa diventare una porta di accesso alla speleologia nazionale.

Purtroppo non esiste una traduzione in italiano del termine *feed rss*, ma è facile trovare in molti siti un quadratino arancione con dentro dei semicerchi bianchi; praticamente si tratta di un riassunto di una pagina, costituito dal titolo, dal link e da poche righe successive del testo, distribuito in un formato leggerissimo e "incollabile" e adattabile su qualsiasi pagina.

Prima di tutto, bisogna avere un *FEED RSS* del proprio sito e se non l'abbiamo in automatico, possiamo farcelo utilizzando il sito esterno con il servizio gratuito "Ponyfish RSS FEED Builder" http://www.ponyfish.com.

Esistono molti tipi di feed, da RSS 1.0 e successivi ad Atom 1.0 e successivi, ma possono essere uniformati attraverso il servizio gratuito di Feedburner http://www.feedburner.com dove si inserisce l'indirizzo del proprio feed, qualunque esso sia, e *feed burner* restituirà in uscita un feed "uniformato" che può essere gestito da altre applicazioni.

I *FEED RSS* possono essere utilizzati in diverse applicazioni.

## **Rassegna Stampa**

La cosa più semplice è ottenerne un riquadro per una rassegna stampa, con i titoli degli ultimi articoli, utilizzando un sistema gratuito che si chiama P3k.org http://p3k.org/ rss/ ottenendo per esempio questa rassegna stampa della scintilena:

http://www.scintilena.com/newsletter/generatore.html

# **Newsletter**

Il FEED RSS è la base che utilizzo per spedire la newsletter della scintilena "Pillole di Grotta" che non è altro che un file un po' più bello ricavato incollando il feed in uscita su un modello precompilato:

http://www.scintilena.com/newsletter/newsletter107.html

### **Rassegna stampa personale – Aggregatori di Feed**

Il primo aggregatore forse è stato Feed Reader, www.feedreader.com, ma poi venne Google Reader che è potentissimo e veloce http://www.google.it/reader.

Sul mio google reader personale ho aggregato 660 feed di siti speleo, posso segnalare ad altri gli articoli che reputo interessanti, pubblicandoli in una pagina html. Nasce così "segnalati per voi" http://www.scintilena.com/ segnalati-per-voi/ della scintilena.

Un altro notevole aggregatore di feed è Pipes di Yahoo http://pipes.yahoo.com/pipes/ non facilissimo da usare ma permette di mettere dei "filtri".

Ancora un aggregatore di feed, non molto potente, è feedtwister http://www.feedtwister.com/ con cui per esempio ho estratto le ultime 3 notizie pubblicate da alcuni speleoblog piuttosto attivi, ottenendo lo "Speleo news Aggregator" http://www.scintilena.com/speleo-news-aggregator/

# **Notizie scorrevoli**

Utilizzando il codice che si ottiene da P3k.org http://p3k. org/rss/ e creando una pagina ad hoc con caratteri molto piccoli e un poco di javascript per far scorrere le pagine è possibile ottenere delle scritte scorrevoli con le ultime notizie: http://www.scintilena.com/international-cavingnews-speleo-scrolling/